# Amortized Analysis

*(or: How ArrayLists work)*

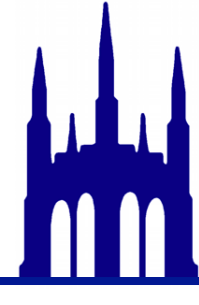

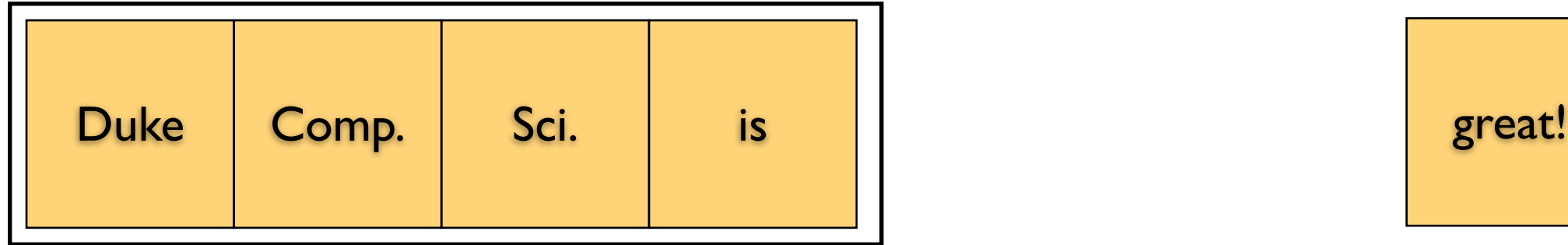

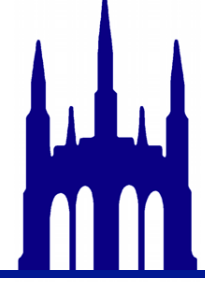

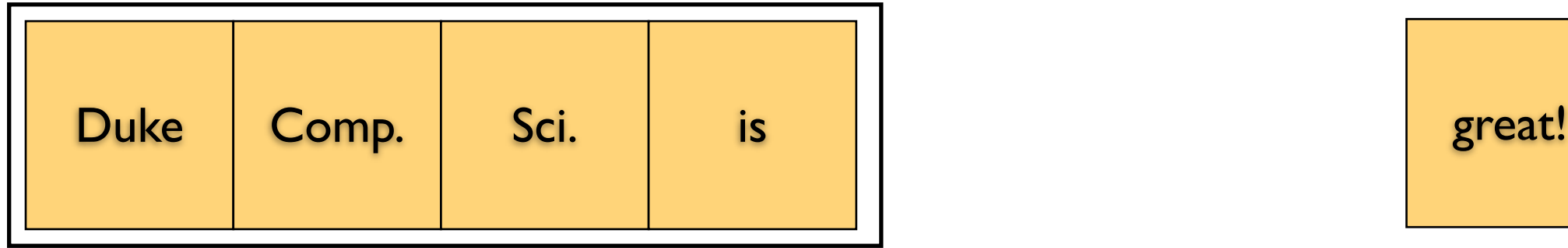

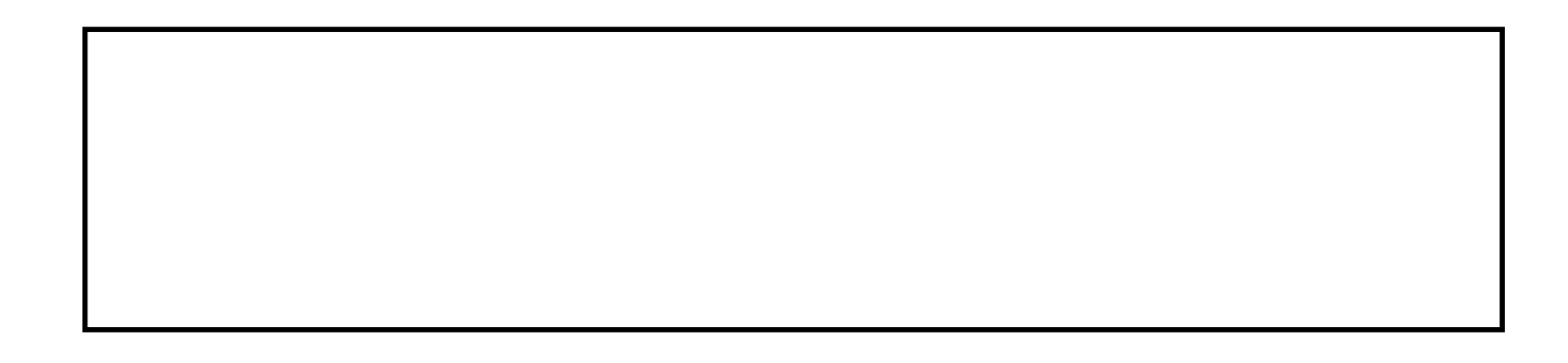

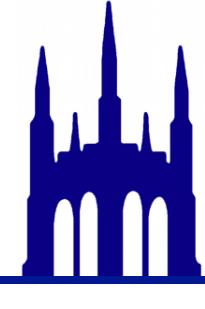

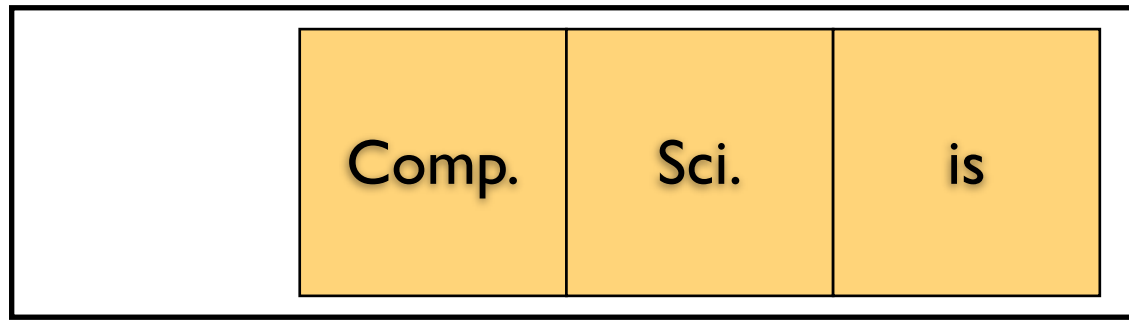

great!

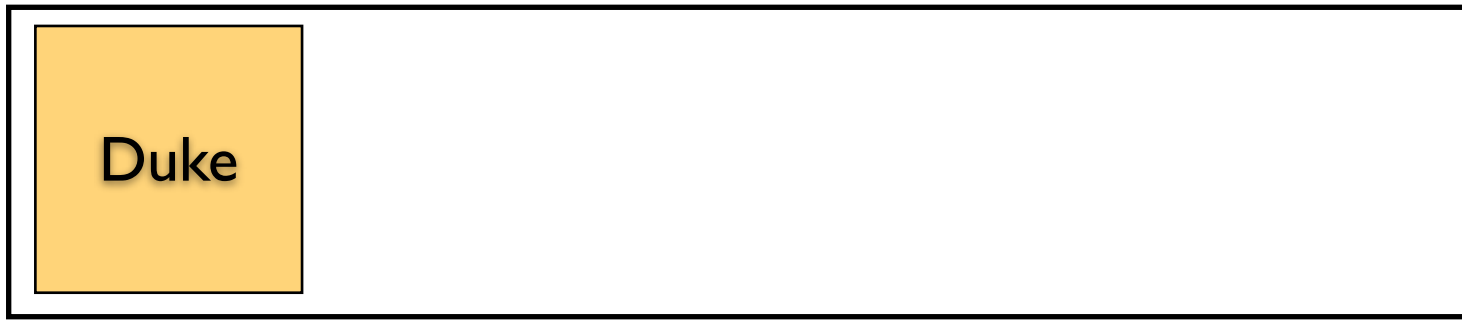

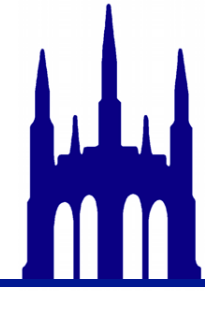

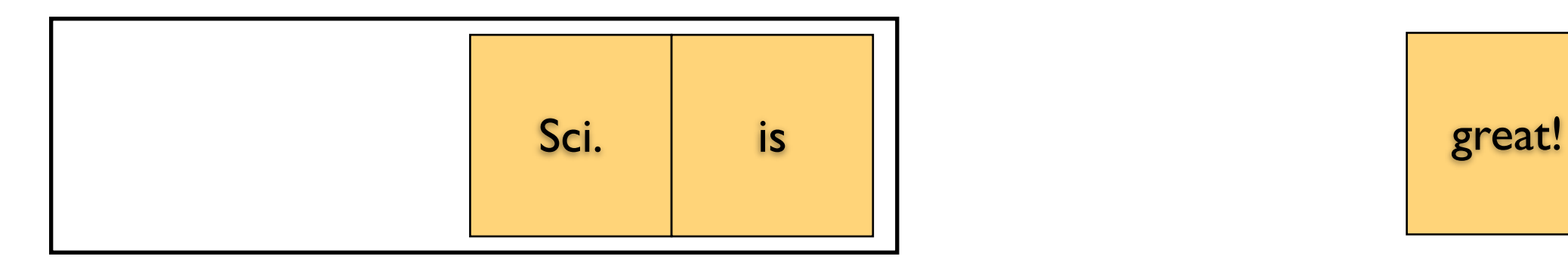

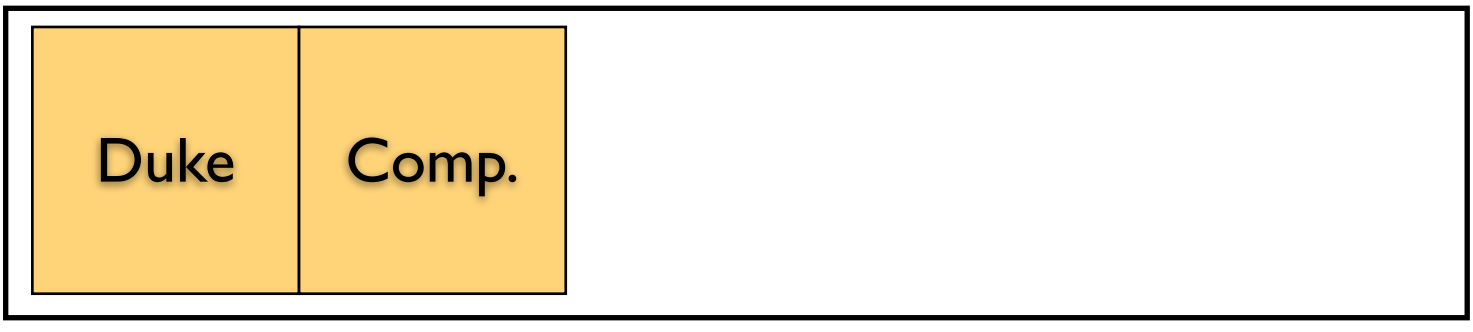

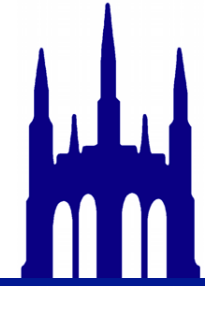

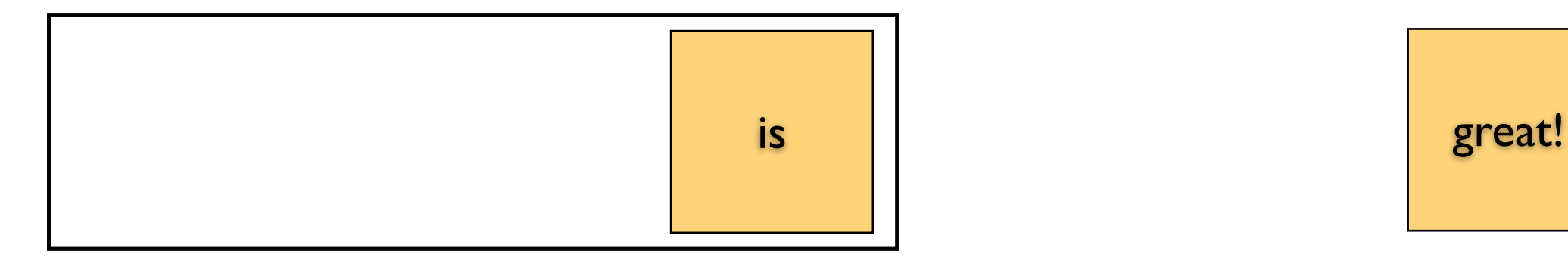

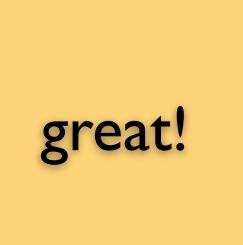

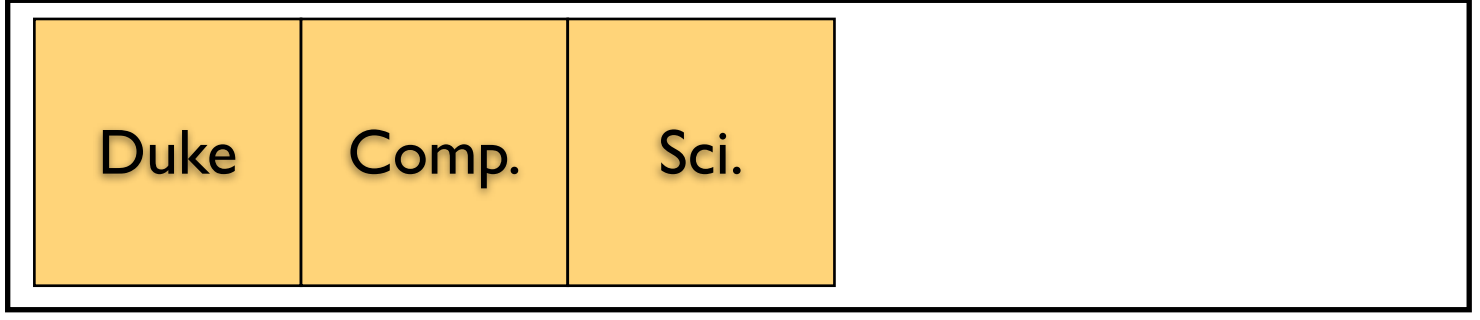

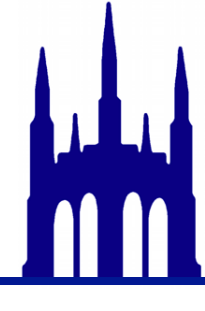

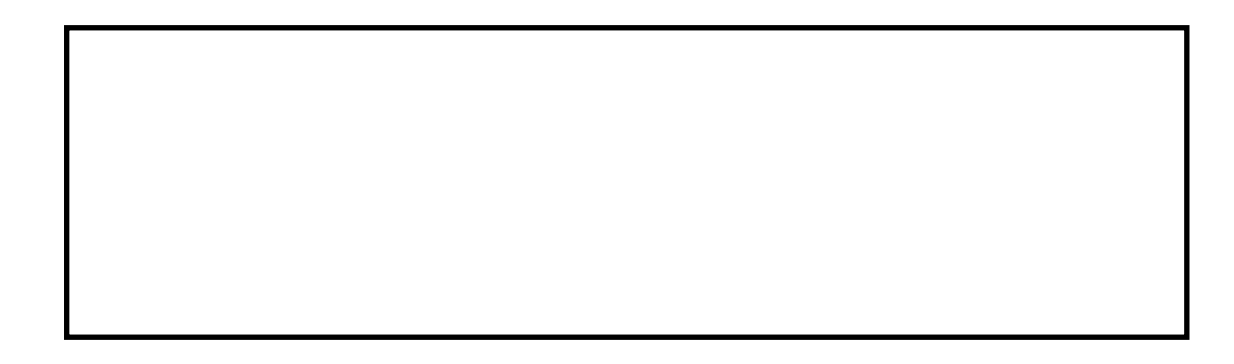

great!

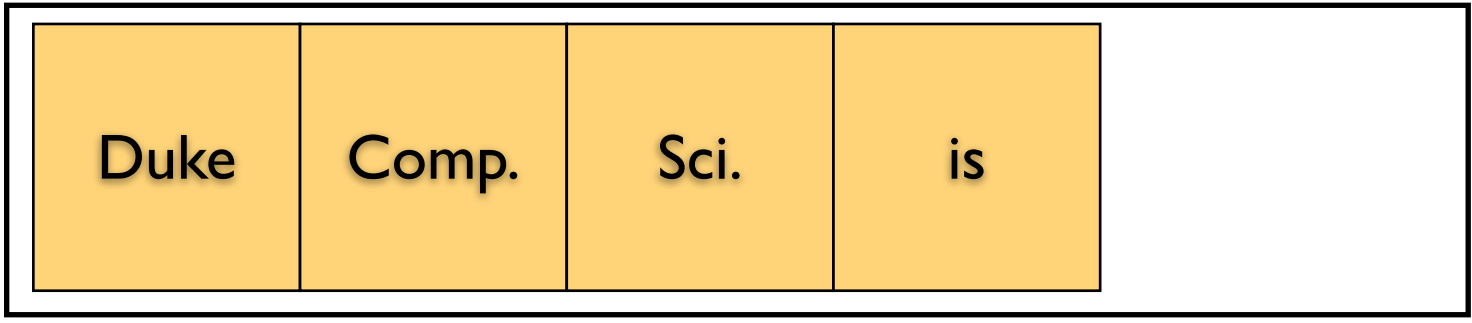

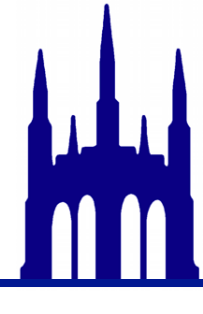

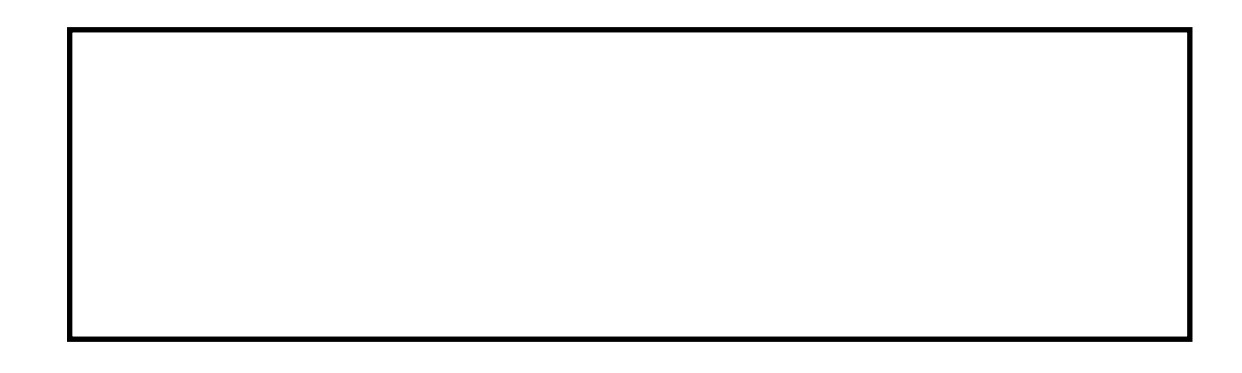

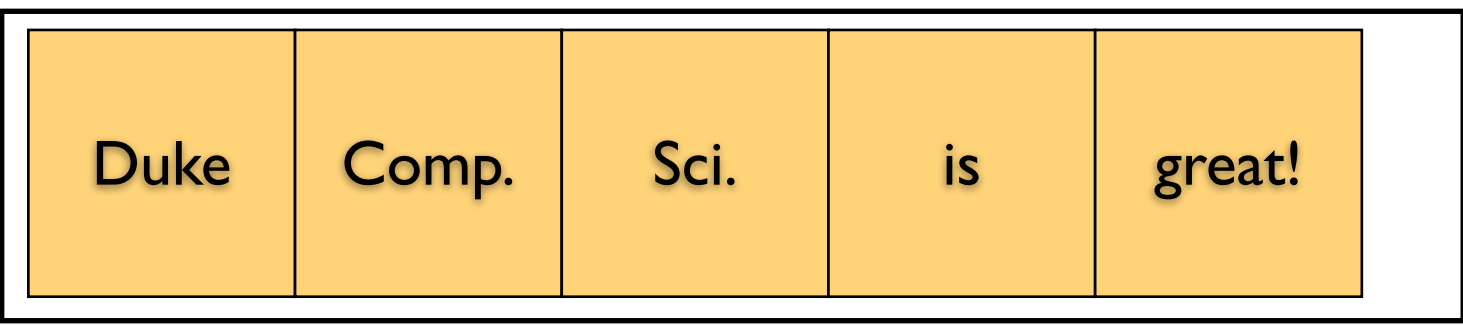

Adding one each time leads to

$$
\frac{n(n+1)}{2} \in O(n^2)
$$

### Why not Linked Lists?

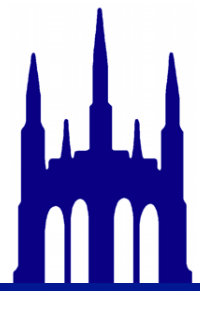

# Why not Linked Lists?

#### ExpandingArray

.get(): *O(1) You couldn't hope for better!*

.add(): *O(n) Which means* O(n2) *for* n *operations...*

Linked List .get(): *O(n) Which means* O(n2) *for* n *operations...* .add(): *O(1) Best it can be! Re: DNA: Good at splicing, too!*

#### What we want: .get(): *O(1) Best it can be!* .add(): *O(1) Best it can be!*

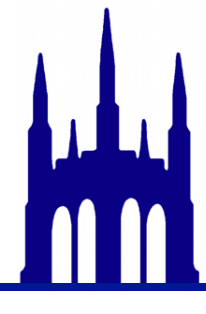

### It can be done!

### ArrayList & StringBuilder, for example

Also: StringBuffer, C++'s vector, and Python's list. *Not* Matlab's array.

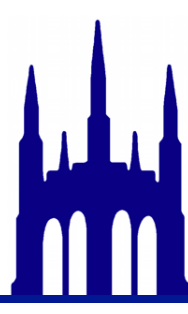

Monday, October 22, 12

### It can be done!

ArrayList & StringBuilder, for example

What we want: .get(): *O(1) Best it can be!* .add(): *O(1) Best it can be!*

Also: StringBuffer, C++'s vector, and Python's list. *Not* Matlab's array.

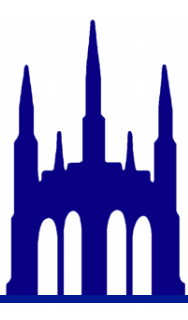

# Backed by an array!

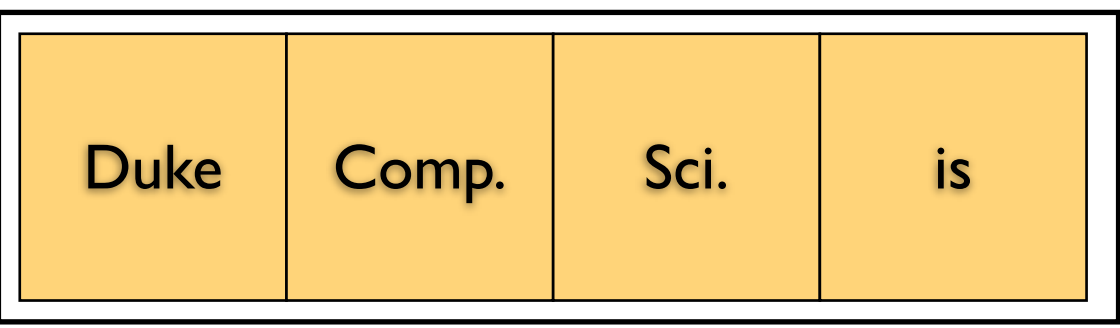

What we want: .get(): *O(1) Best it can be!* .add(): *O(...) ...?*

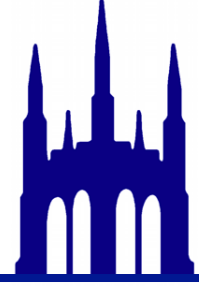

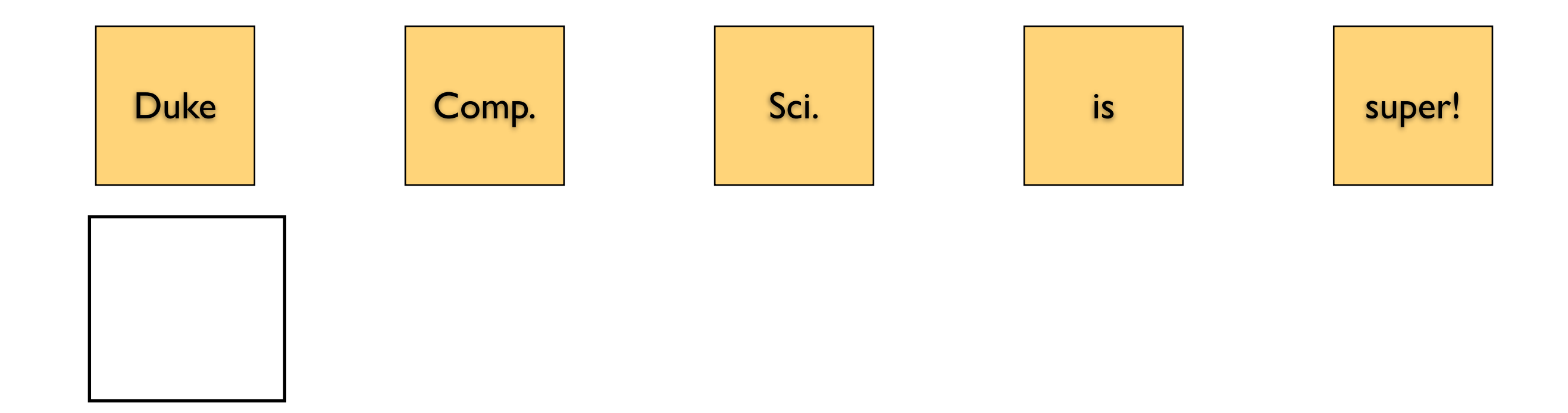

### Operations: 0

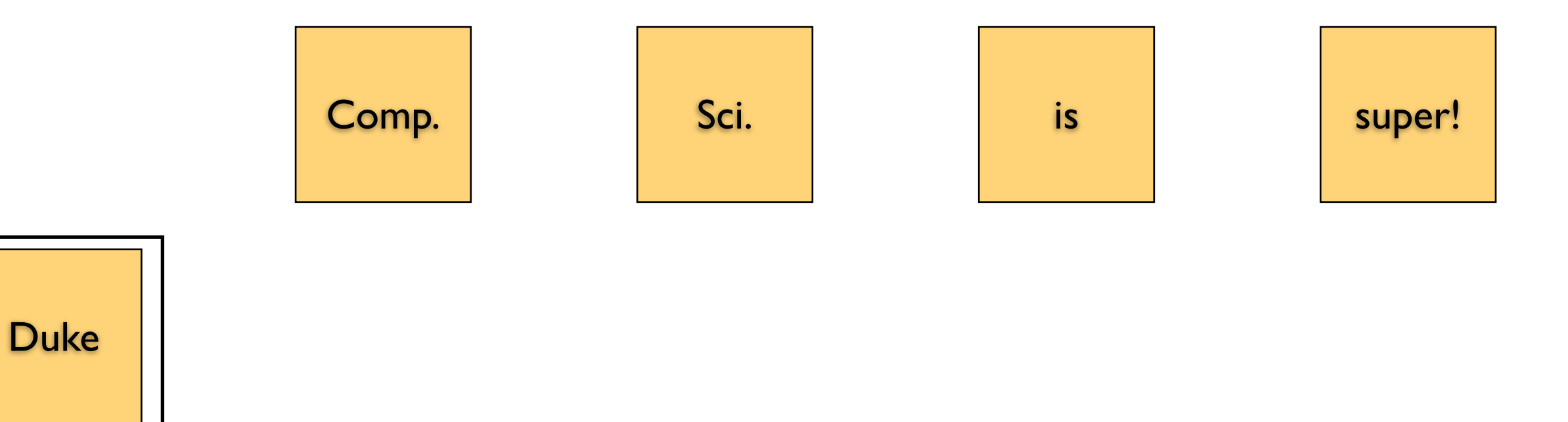

### Operations: 1

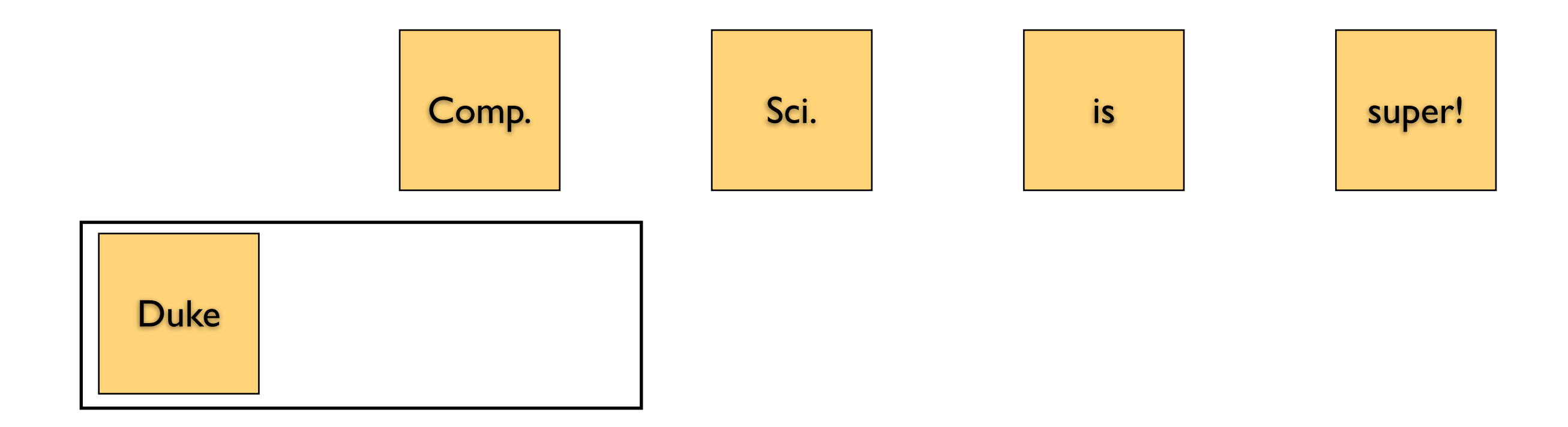

#### Operations: 2

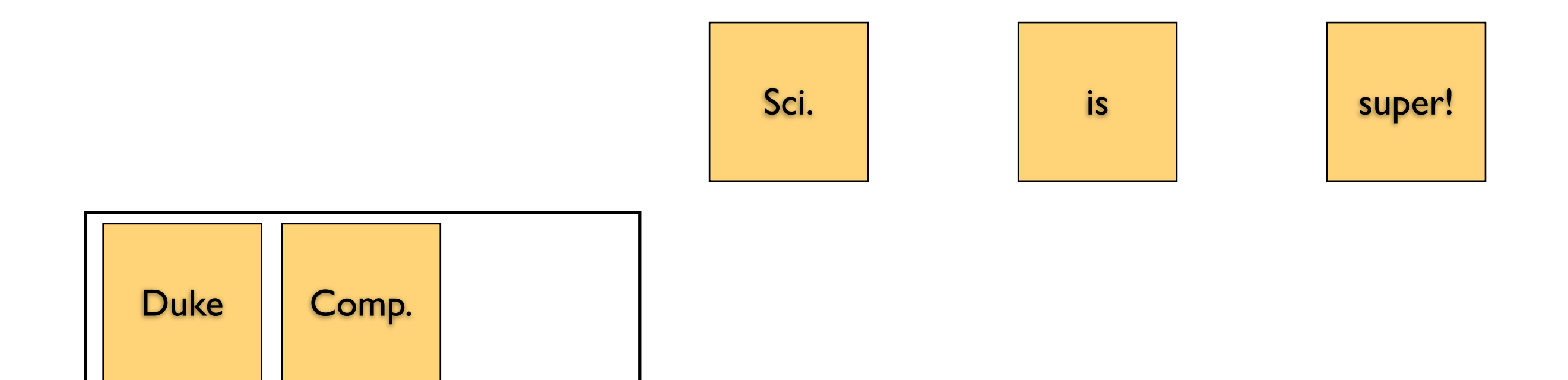

### Operations: 3

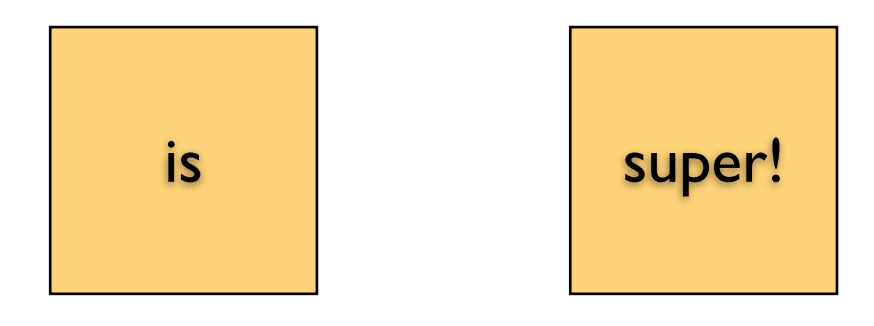

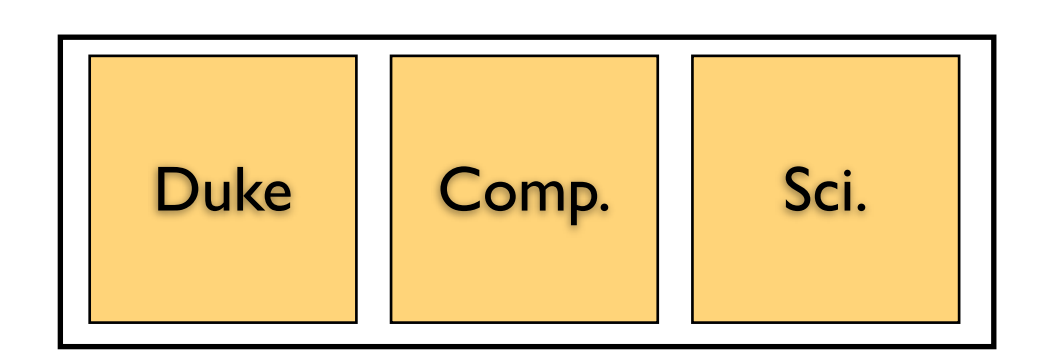

#### Operations: 4

### Adds: 3

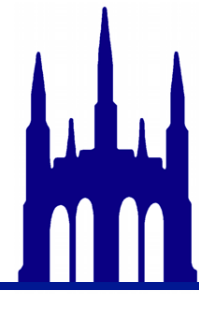

Monday, October 22, 12

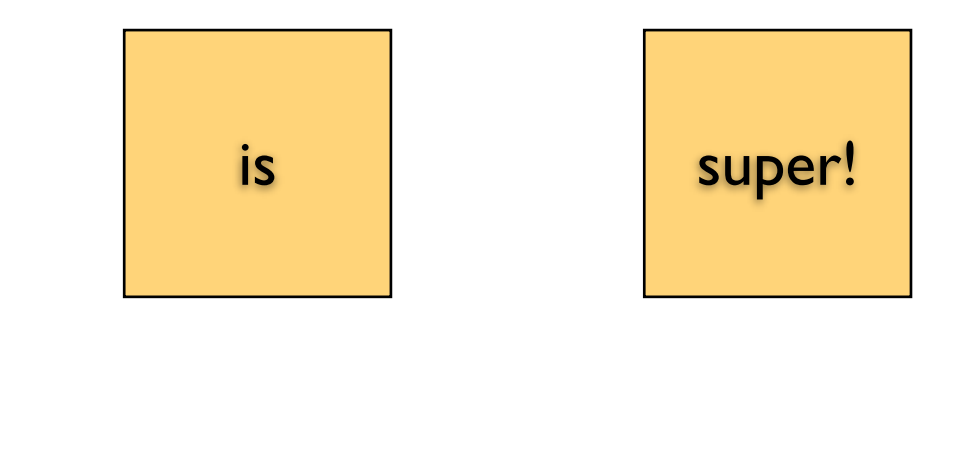

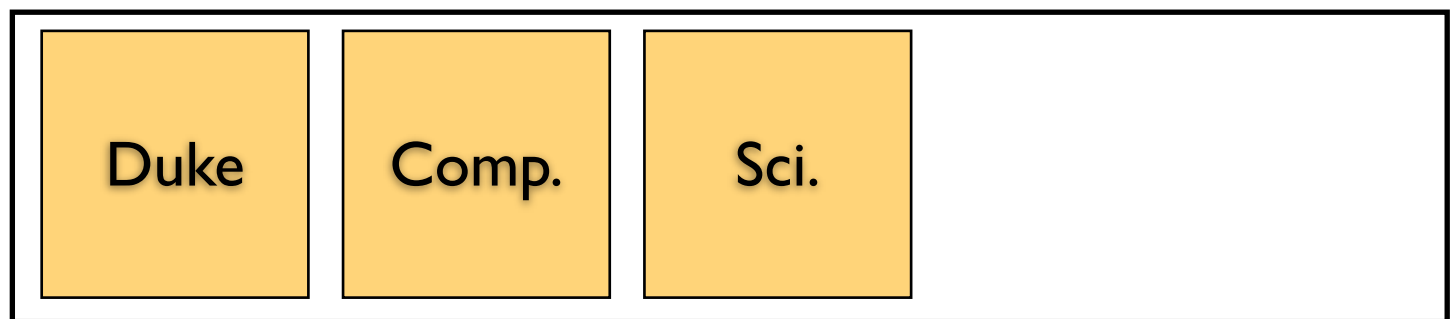

### Operations: 7

super!

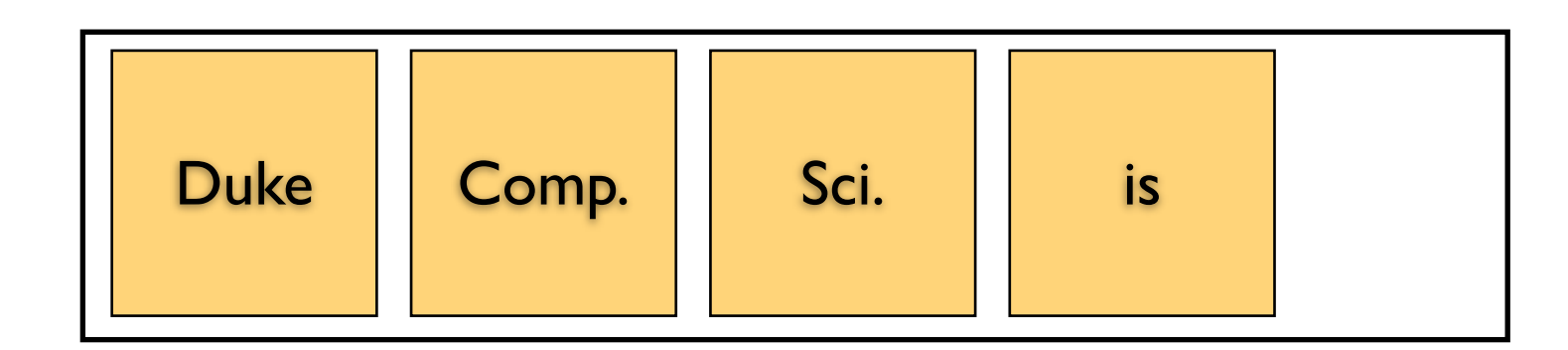

### Operations: 8

#### Adds: 4

Monday, October 22, 12

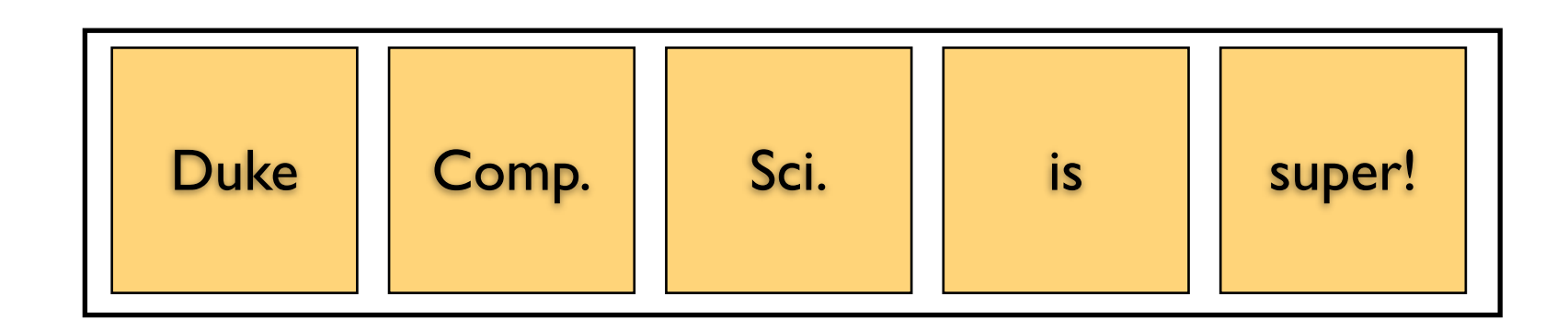

### Operations: 9

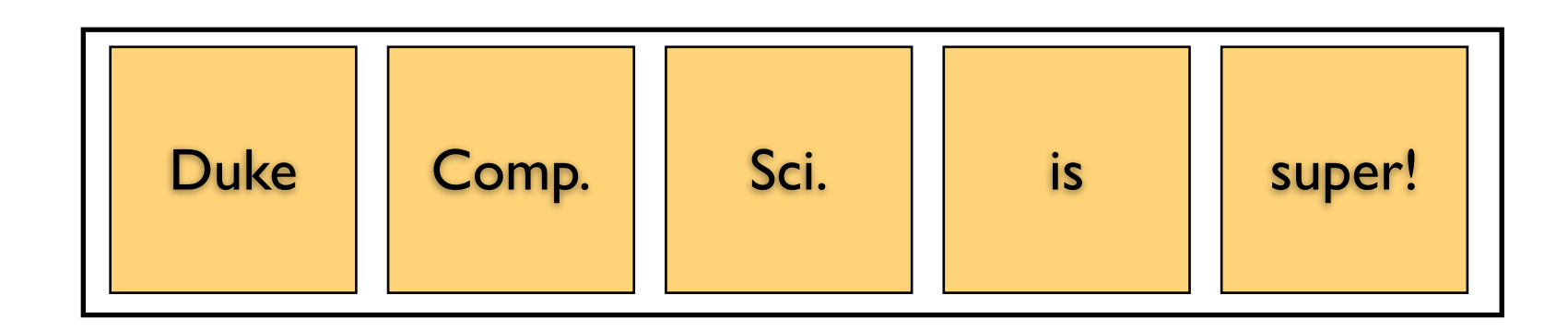

#### Operations: 9

### Adds: 5

<http://goo.gl/eLp8l>

#### Adding *n* elements, expanding by *k*

*O(1)* most of the time

*O(n)* sometimes

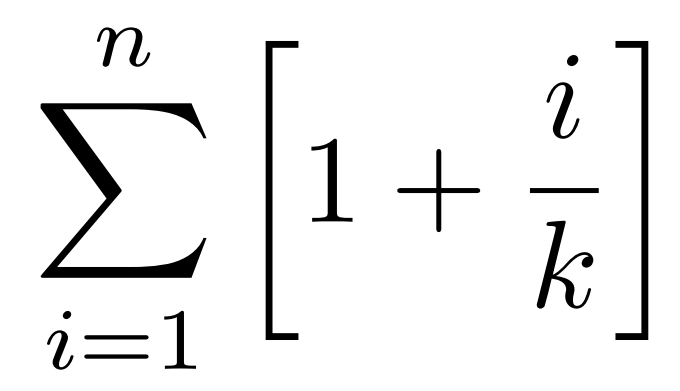

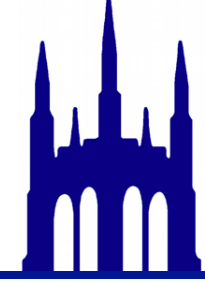

#### Adding *n* elements, expanding by *k*

*O(1)* most of the time

*O(n)* sometimes

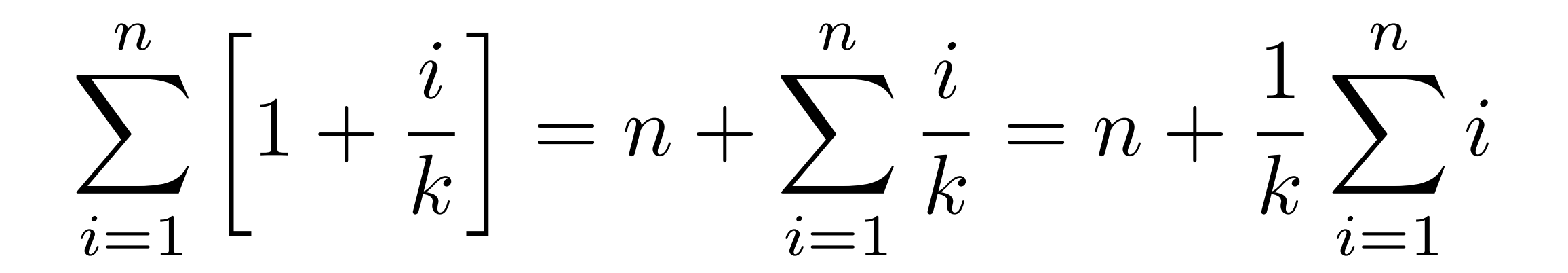

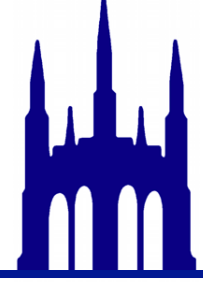

### Adding *n* elements, expanding by *k*

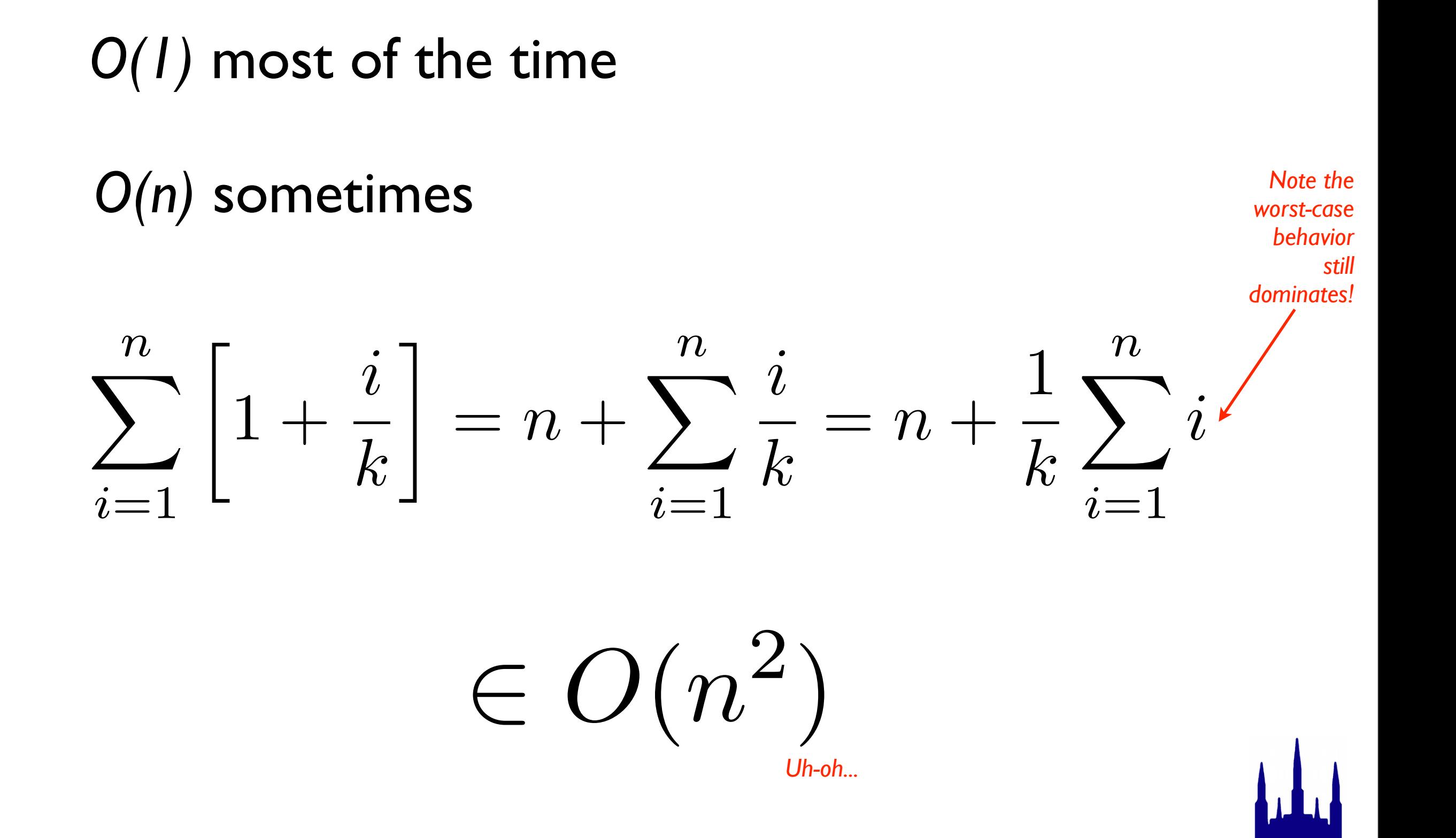

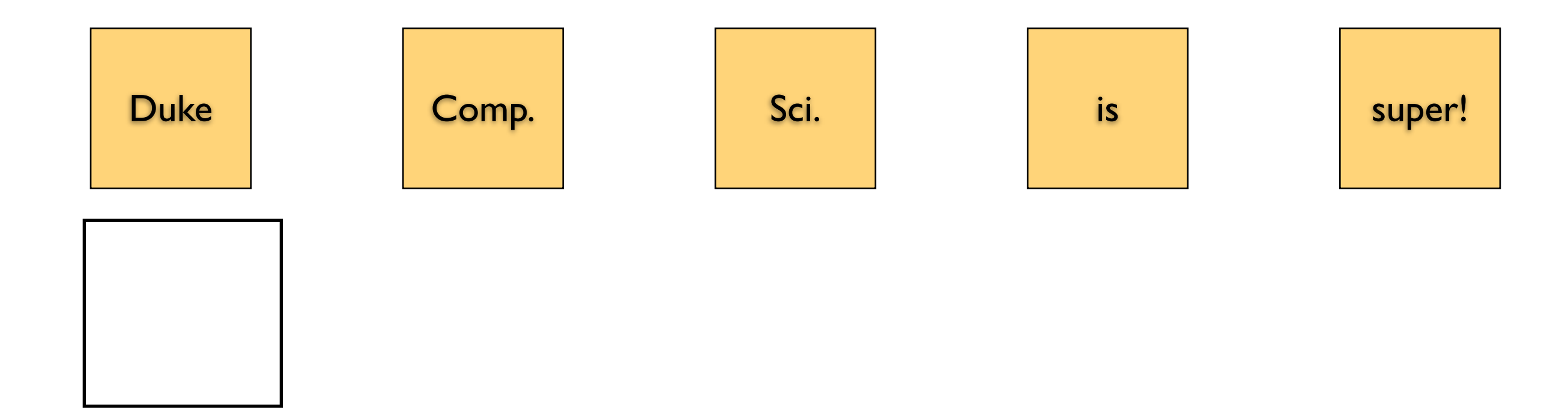

### Operations: 0

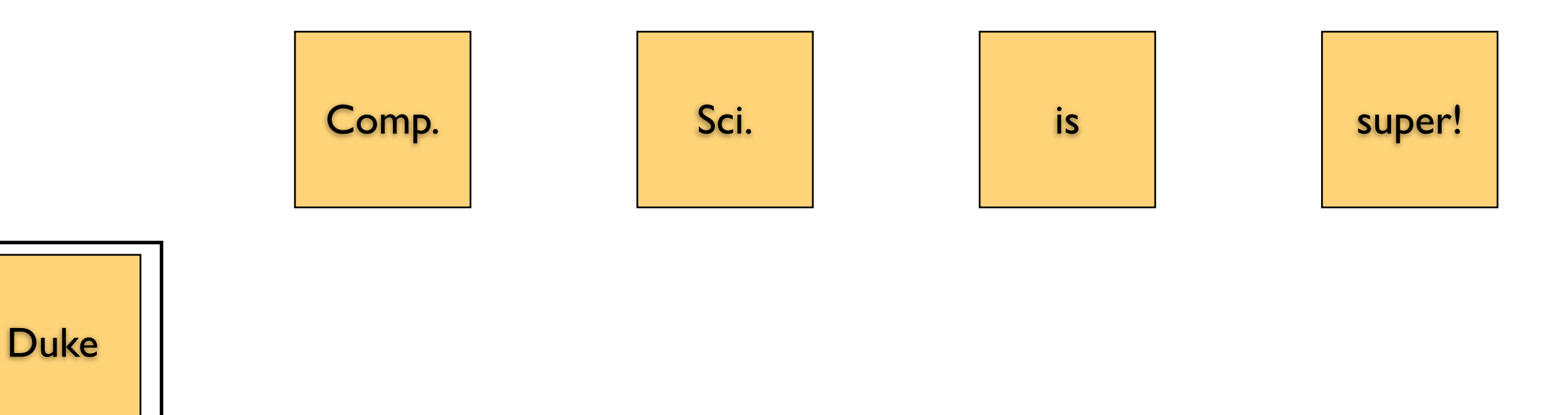

#### Operations: 1

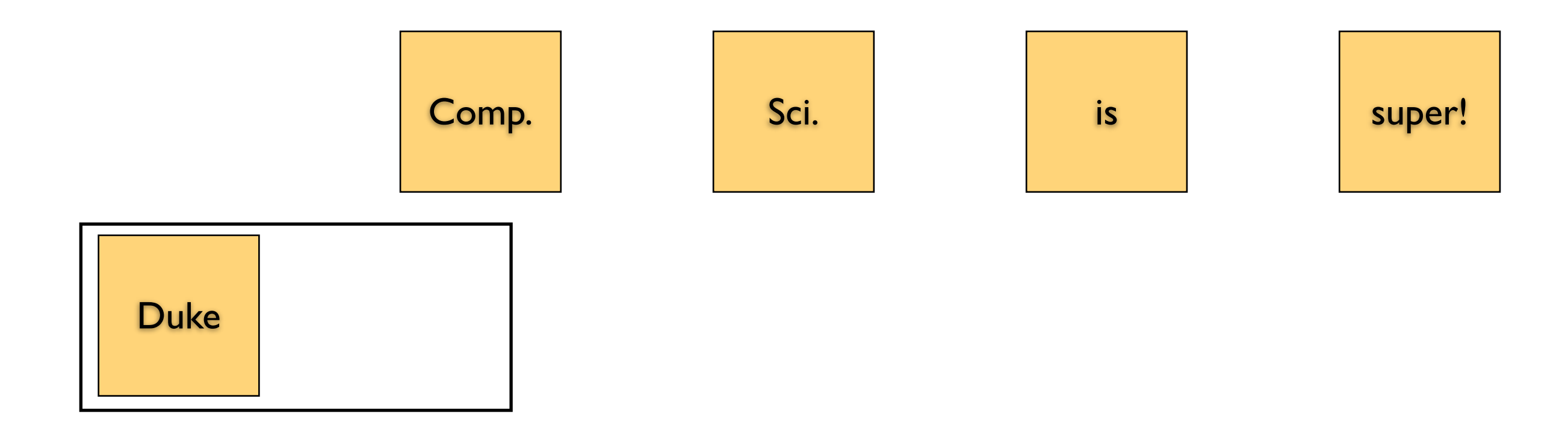

### Operations: 2

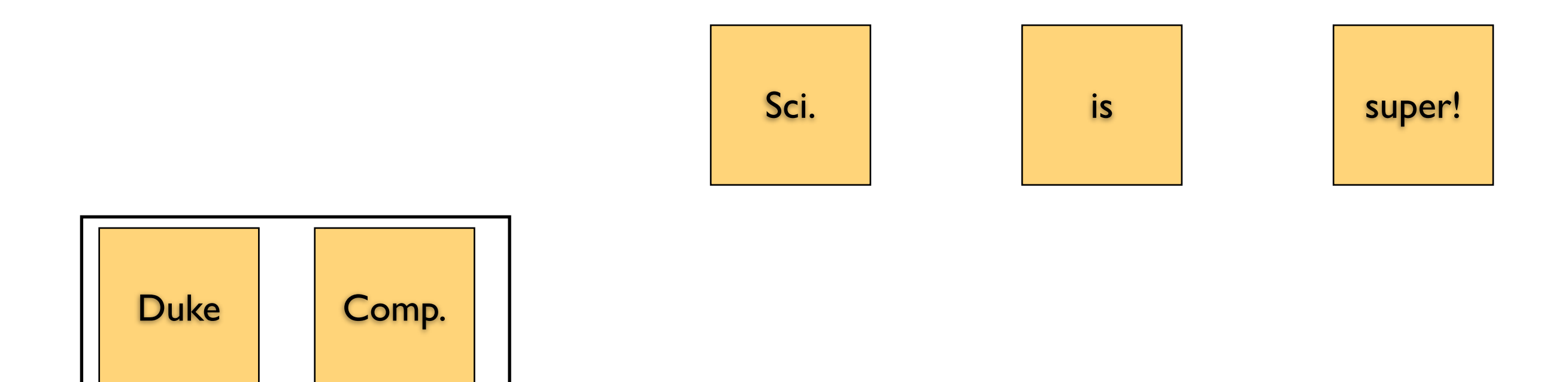

#### Operations: 3

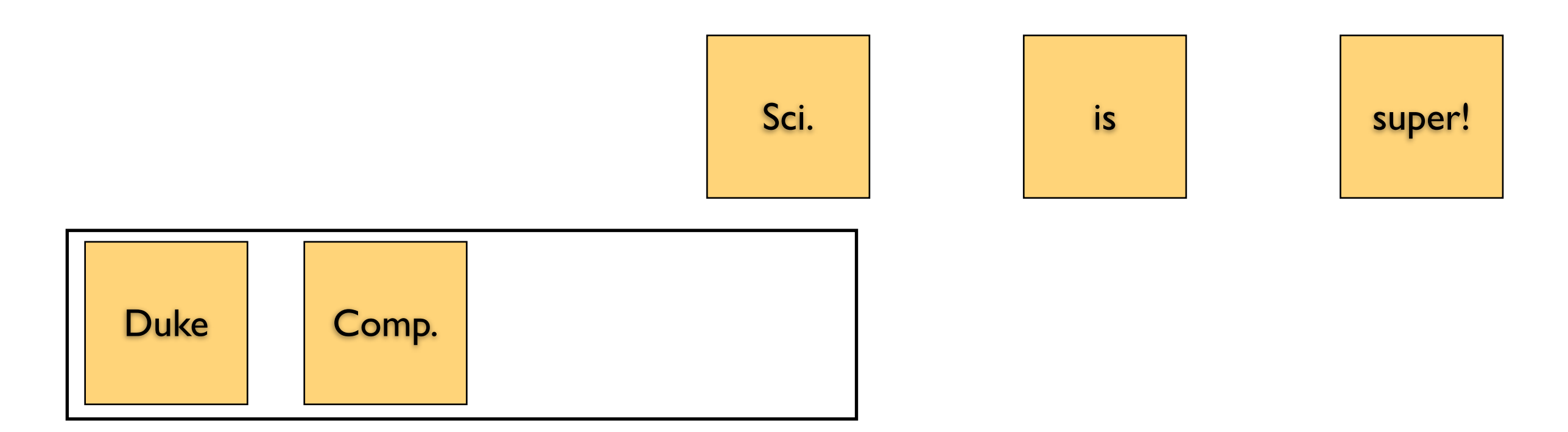

#### Operations: 5

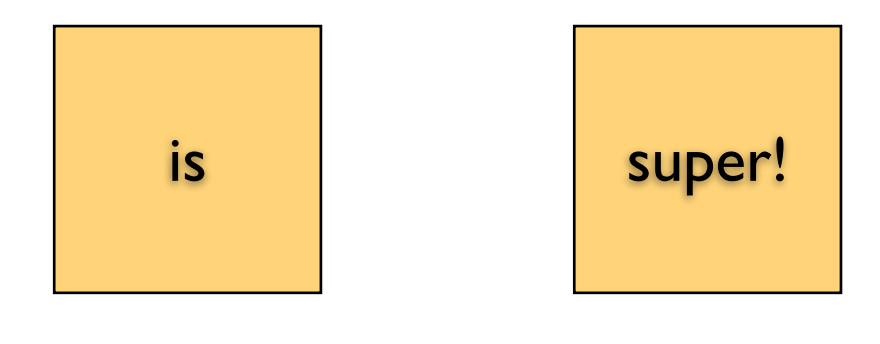

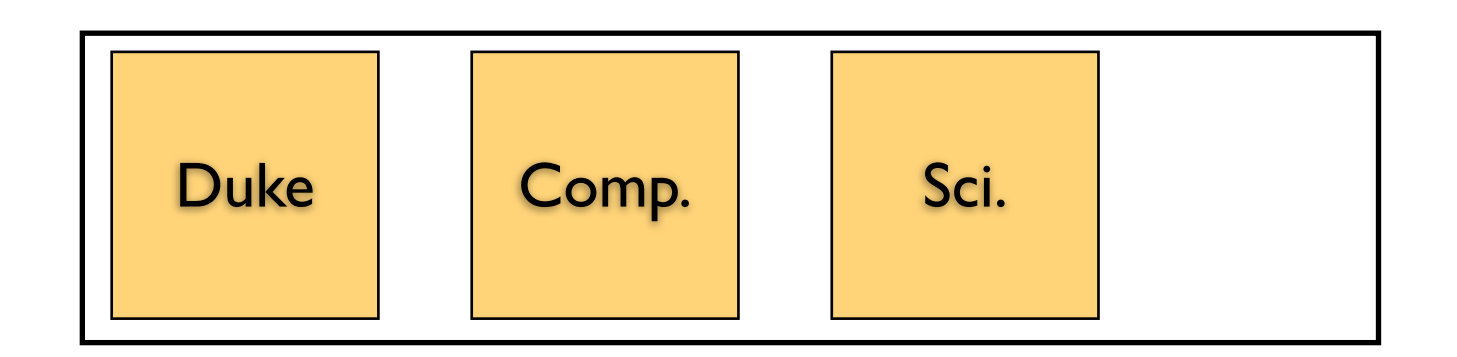

#### Operations: 6

super!

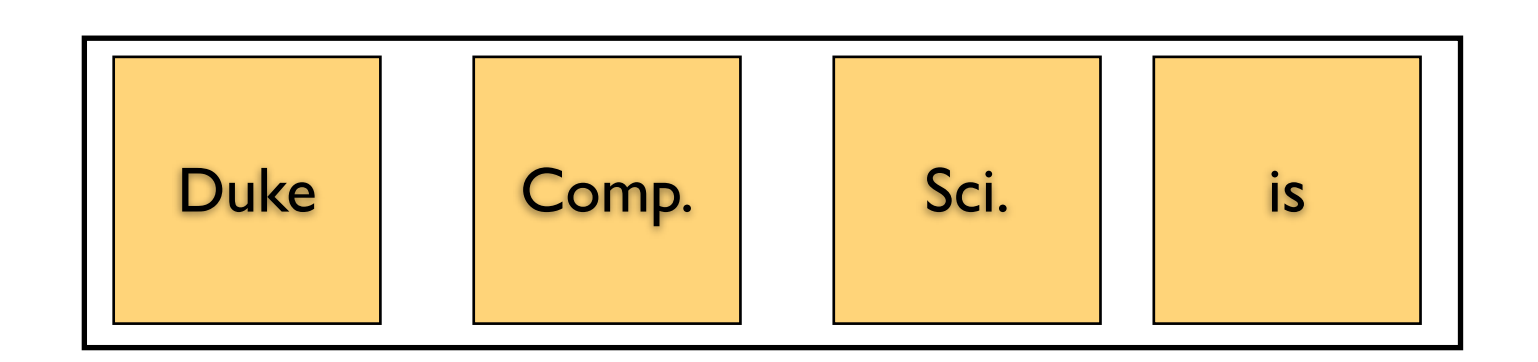

### Operations: 7

#### Adds: 4

Monday, October 22, 12

super!

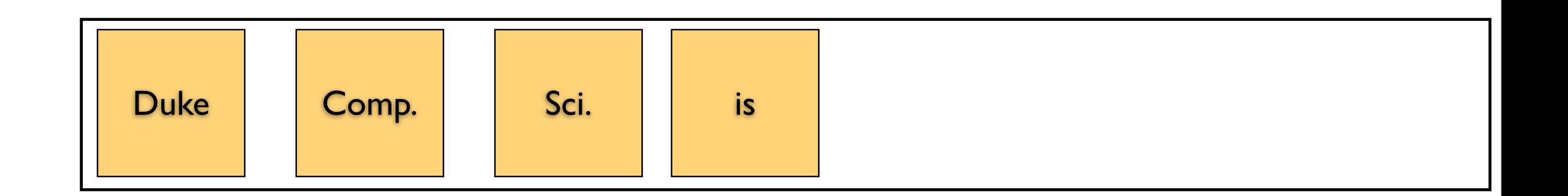

### Operations: II

Adds: 4

Monday, October 22, 12

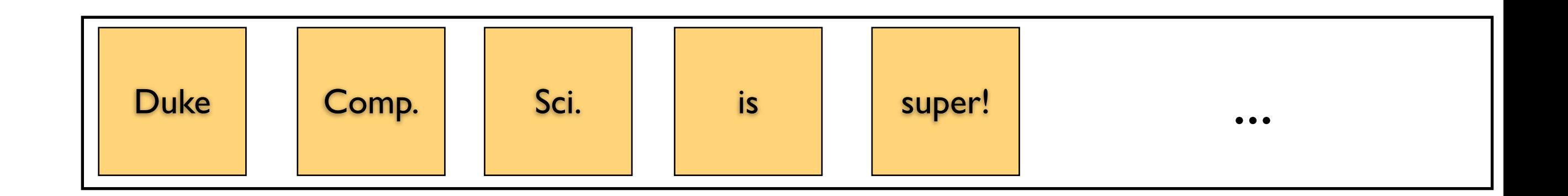

#### Operations: 12

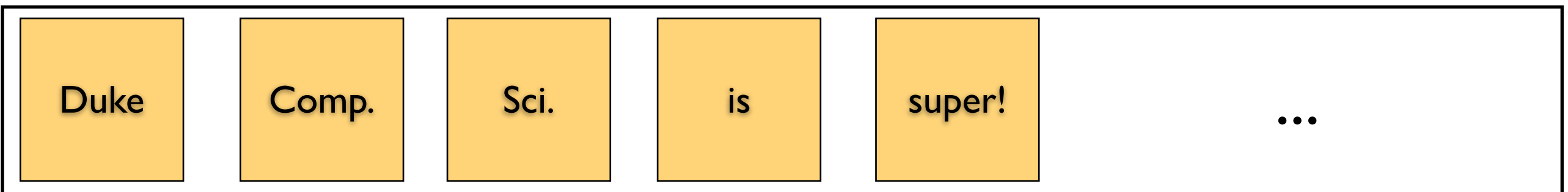

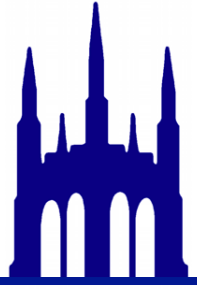

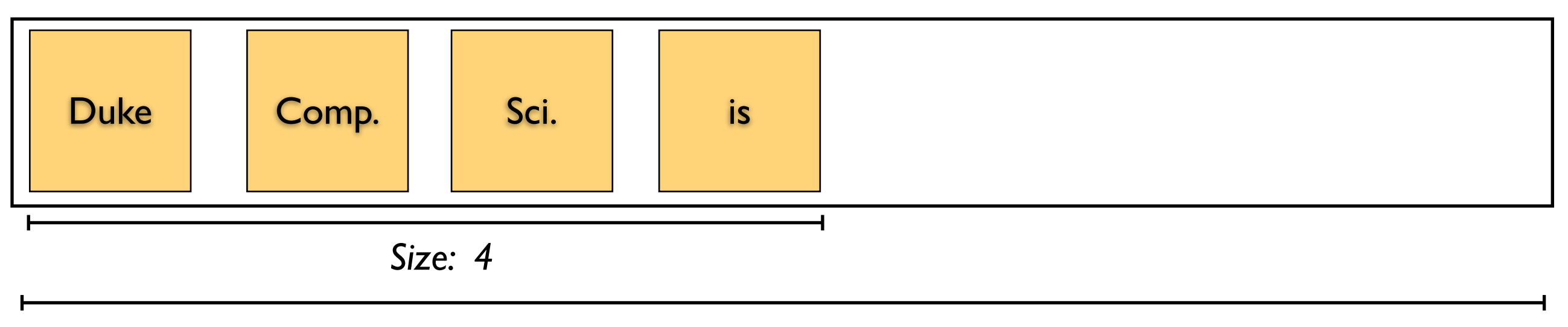

*Capacity: 8*

Suppose you've just doubled your array.

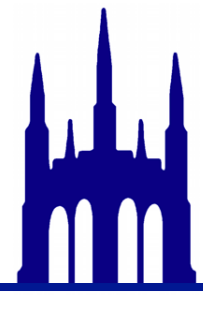

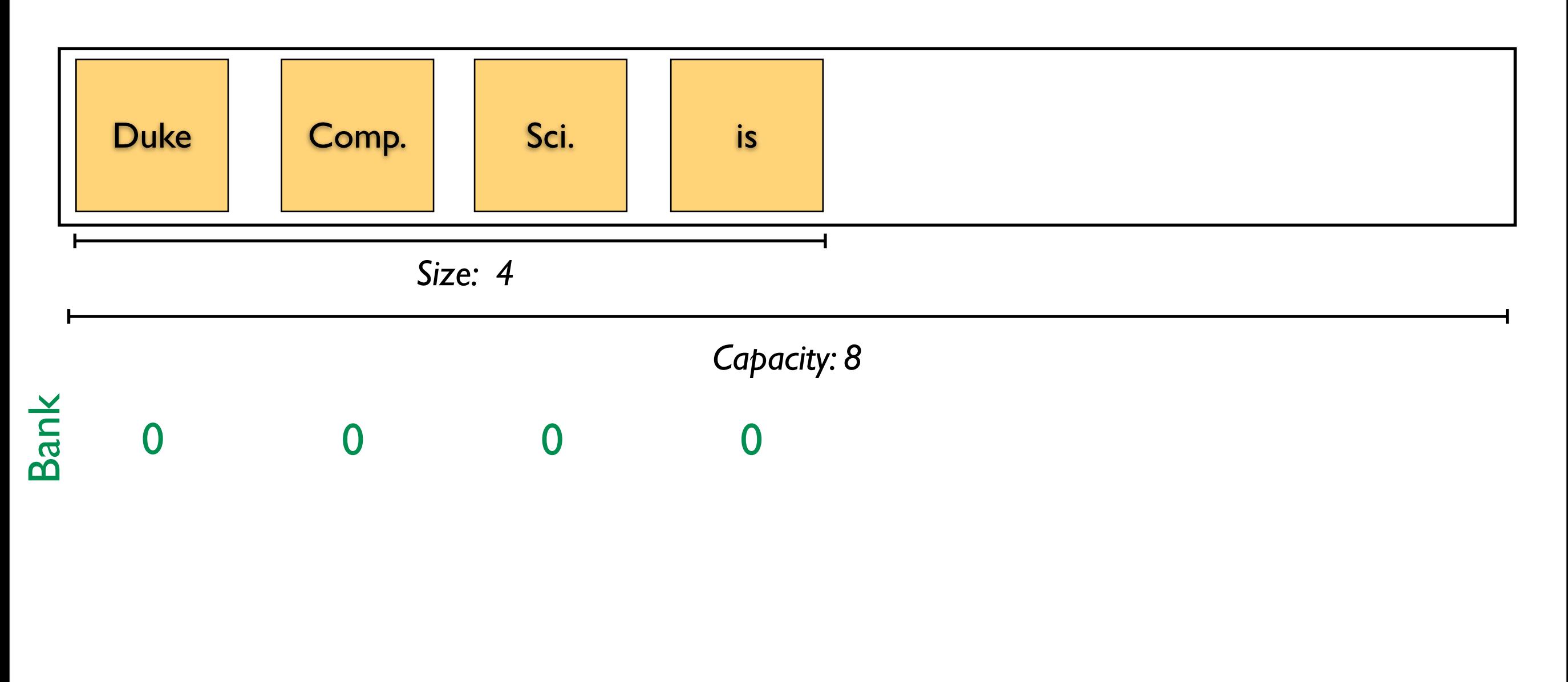

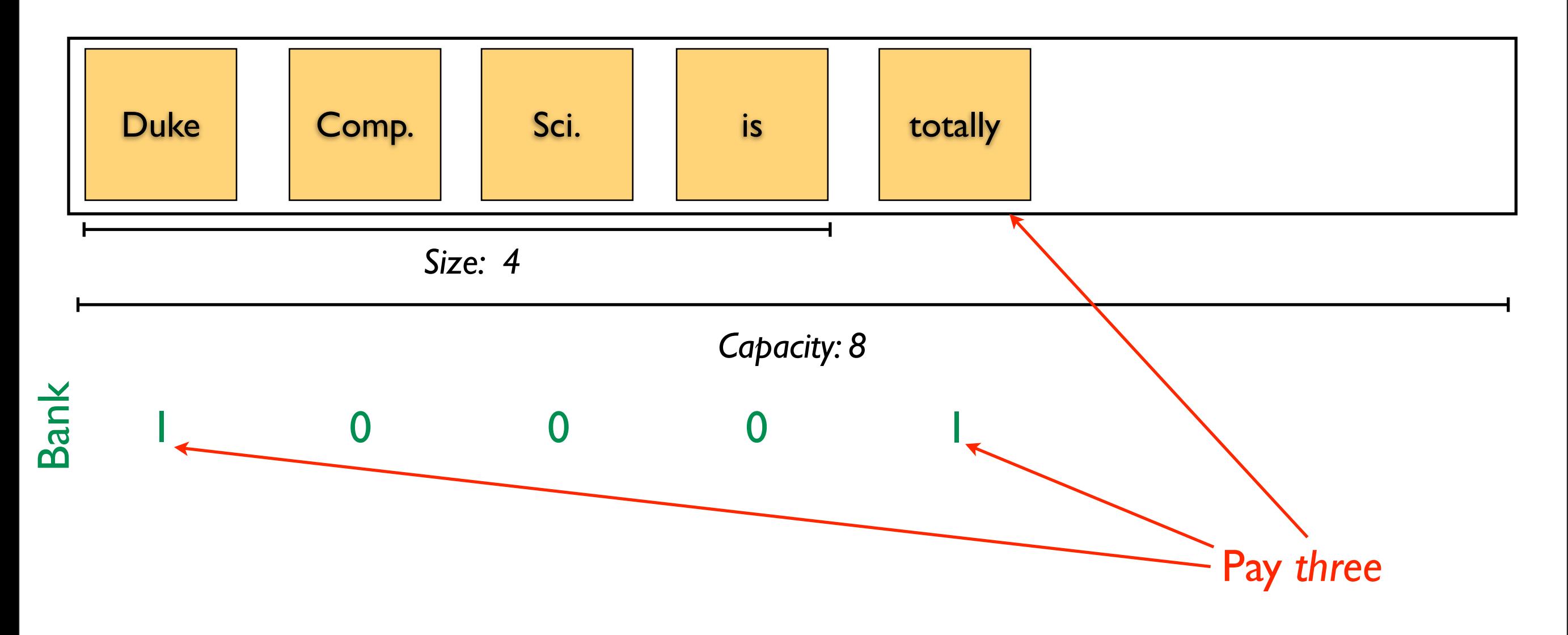

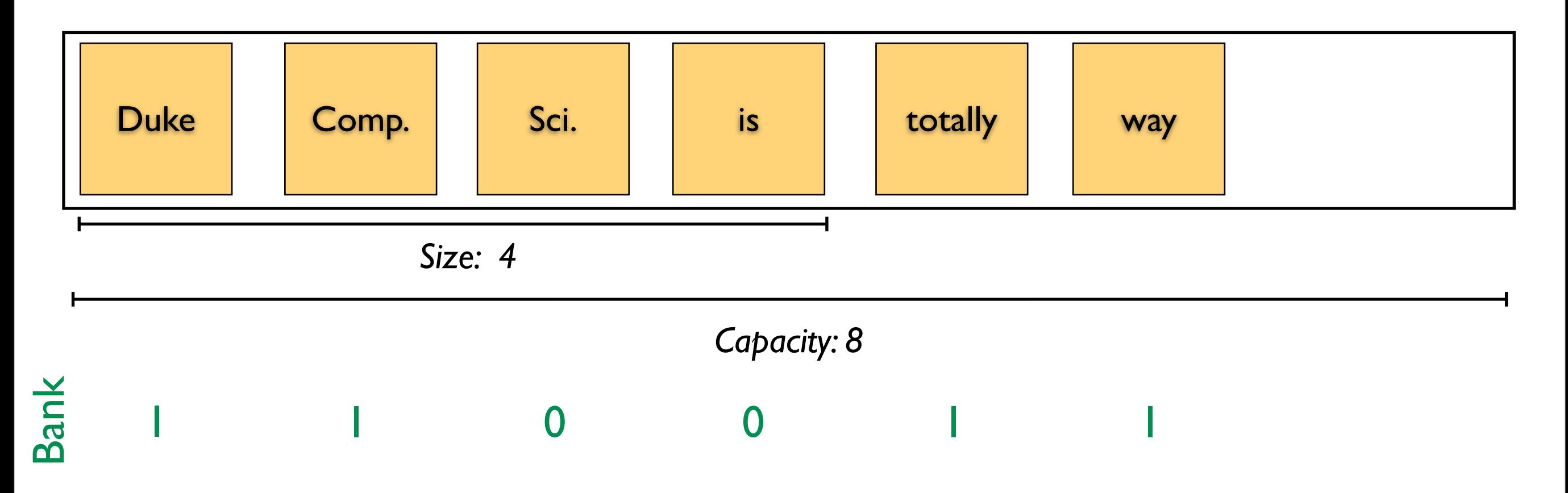

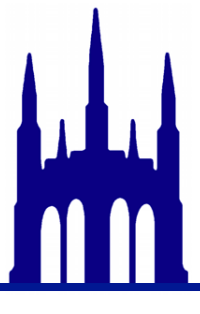

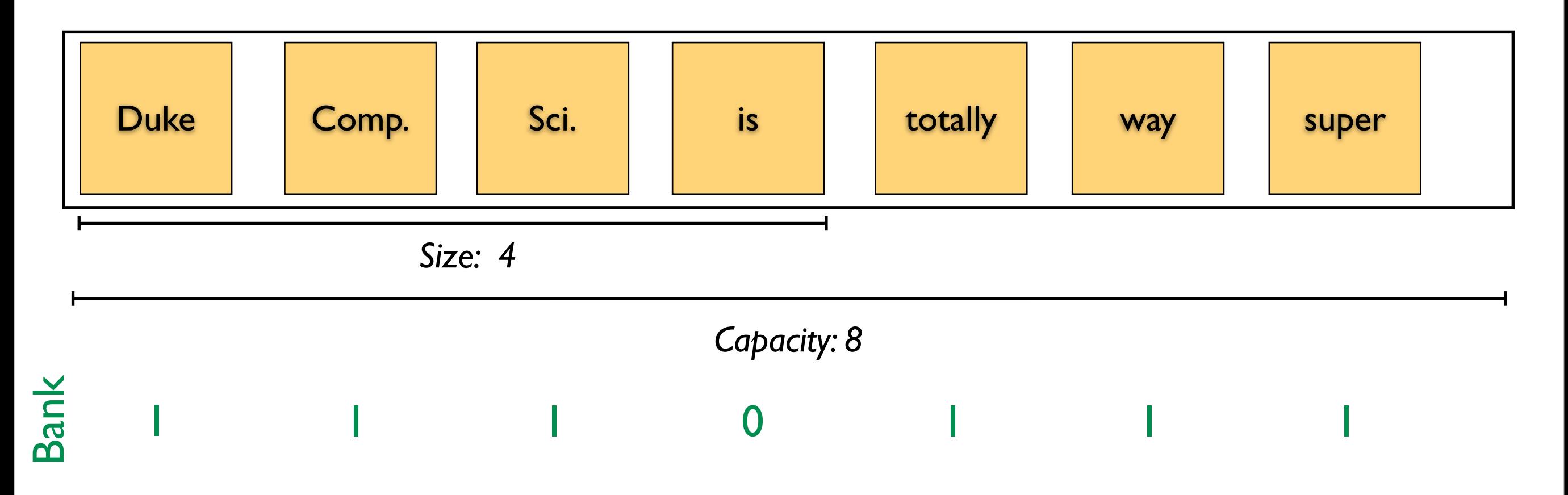

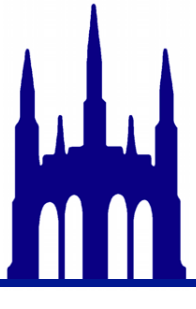

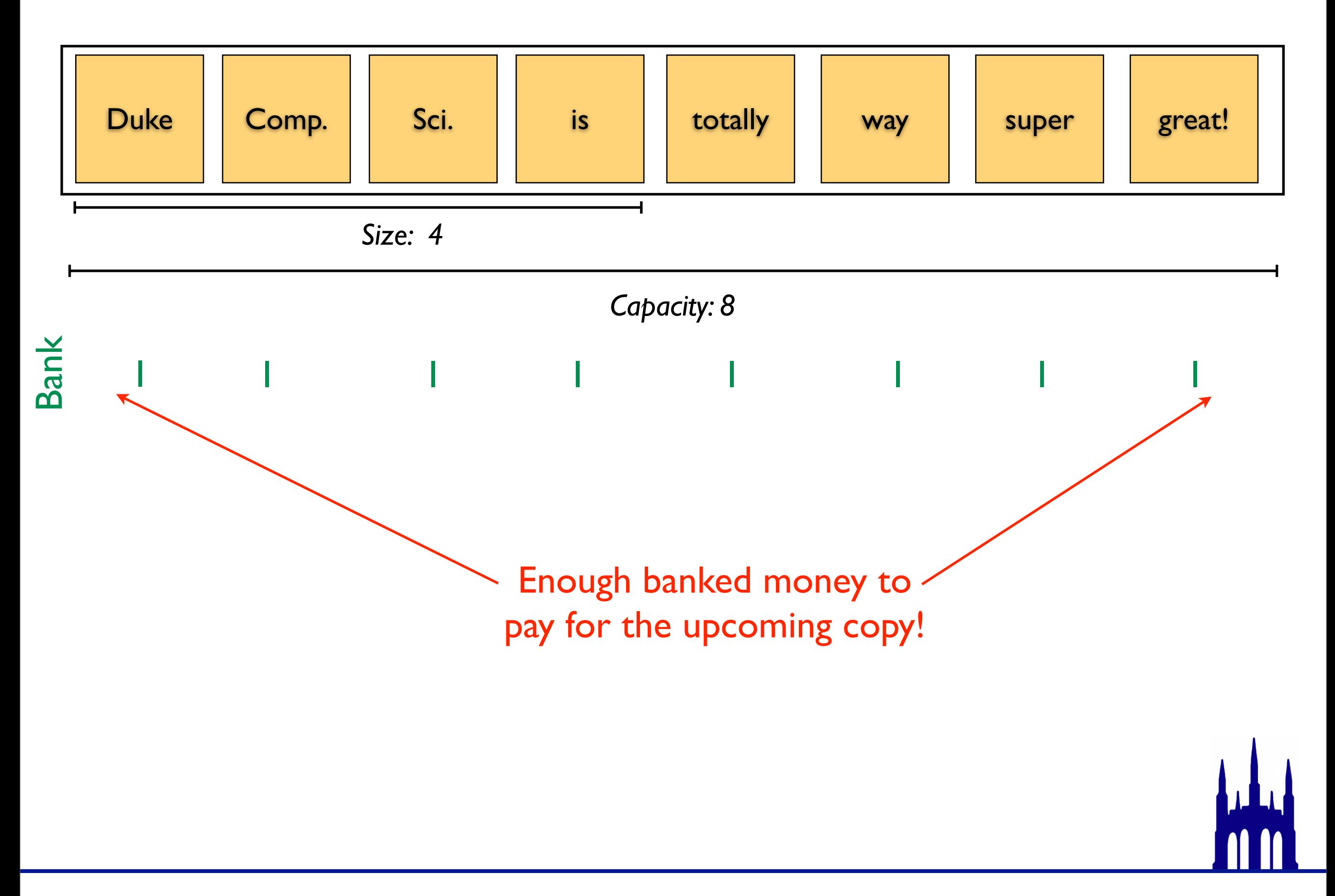

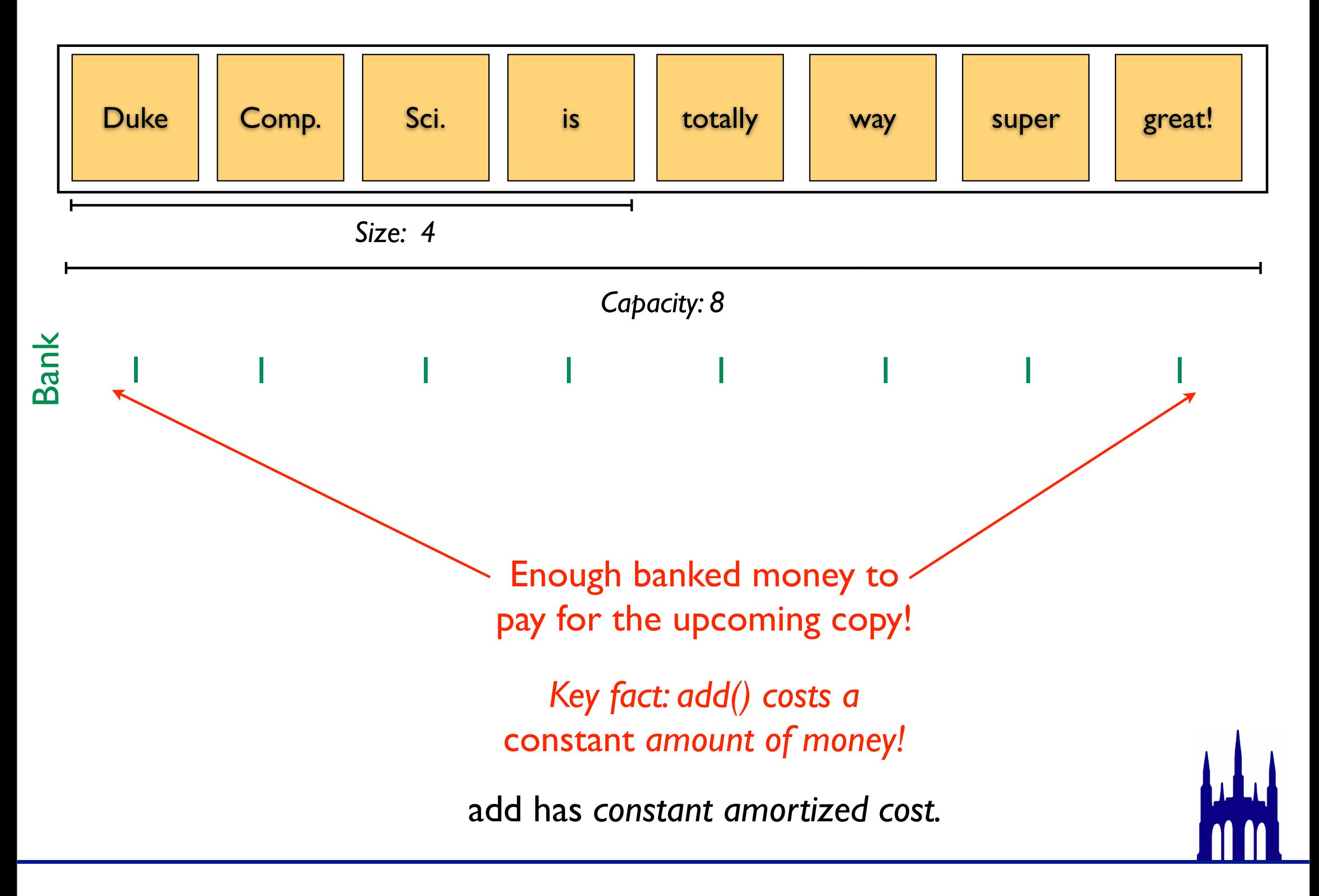

### Amortization facts

Amortized analysis deals with the cost of *n* operations, not the cost of one operation.

> "N calls to add cost *O(n)* total." "One call to add might be *O(n)*, too."

*Almost* always good enough. So-called "realtime" applications are the exception.

The bank isn't part of the data structure (no data is stored). It's just an analytical tool.

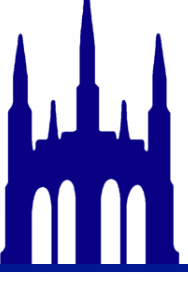

### A stack in two queues!

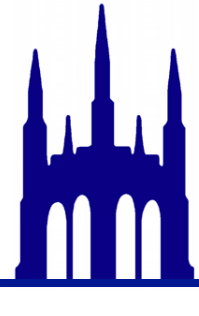

#### A stack in two queues!

### Snarf Oct22InClass

### <http://goo.gl/4o5oN>

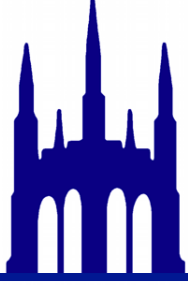

Monday, October 22, 12